## **per Fax an 0511/ 30 68 501 oder an info@leihhaus-hannovera.de**

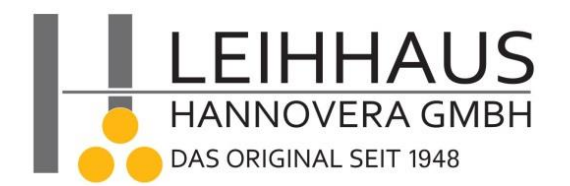

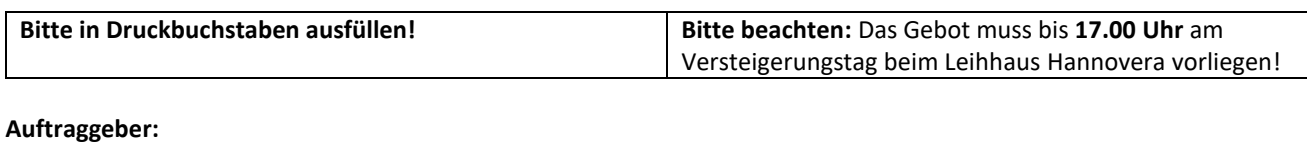

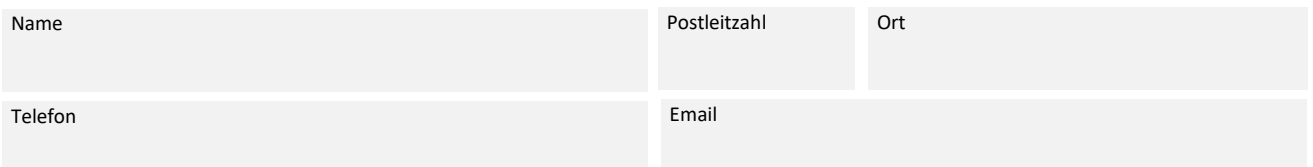

Hiermit beauftrage ich das Leihhaus Hannovera **verbindlich**, die nachfolgend von mir notierten Gegenstände in meiner Vertretung bei der anstehenden öffentlichen Versteigerung zu ersteigern.

Es gelten die AGB des Leihhauses.

**Bitte beachten:** Auf den Zuschlag wird ein Aufgeld in Höhe von 17,4 % (15% zzgl. 16% MwSt.) erhoben.

## **Formular für die Versteigerung am**

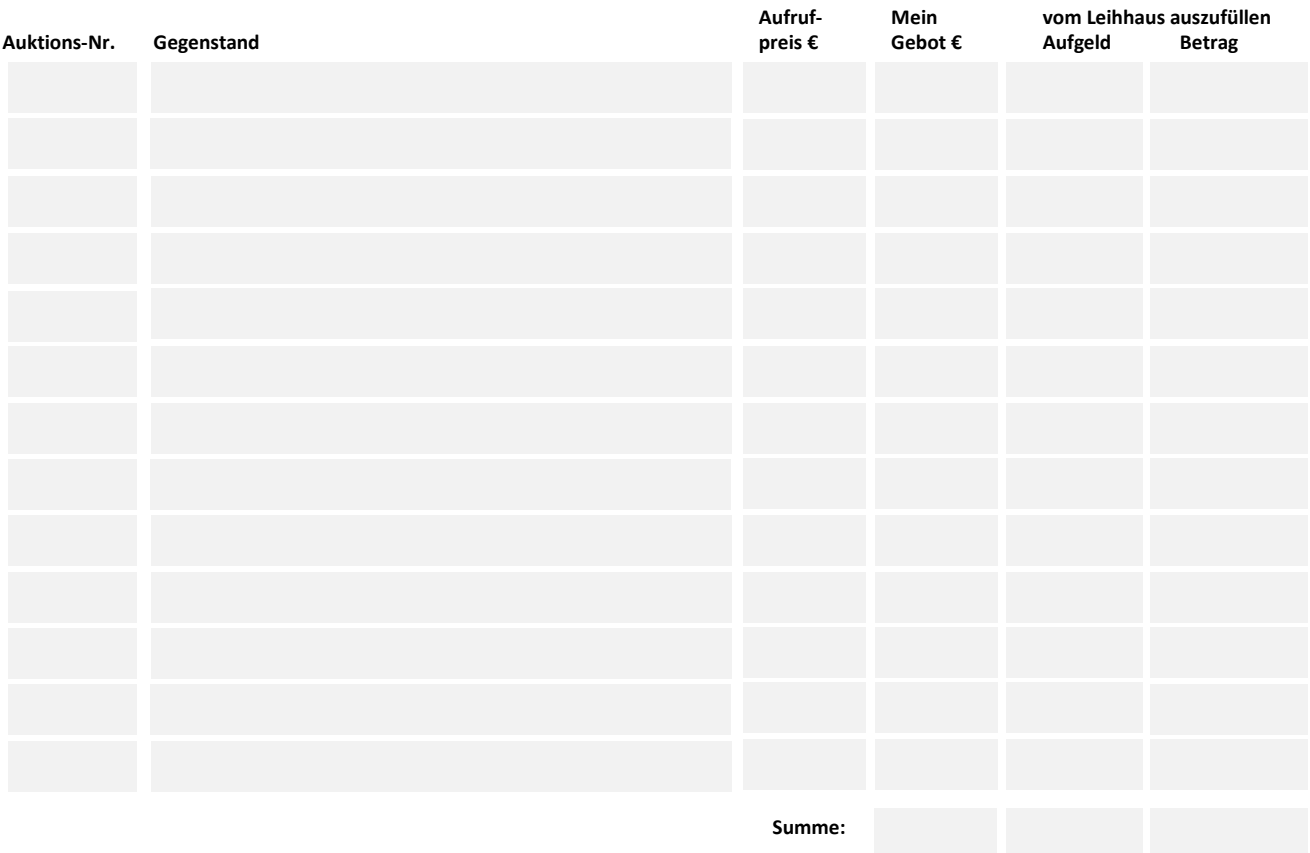

**Versteigerer**: Ingo Oeßling, öfftl.vereidigt

**Ich verpflichte mich**, die ersteigerten Gegenstände **in der Woche nach der Versteigerung** beim Leihhaus Hannovera abzuholen. **Bei Nichtabholung** geht der Zuschlag auf das Leihhaus Hannovera über, welches dann berechtigt ist, daraus entstandene Mehraufwendungen geltend zu machen.

Datum Unterschrift

**Sie können am Freitag nach der Versteigerung unter Tel. 0511/ 36 38 66 erfragen, ob Sie den Zuschlag erhalten haben.**